# **ELHART**

Краткое руководство по эксплуатации

Преобразователь частоты

## **EMD-MINI (v2.0)**

Ссылка на полное руководство по эксплуатации EMD-MINI

Преобразователь частоты ELHART серии EMD-MINI предназначен для управления скоростью вращения трехфазного асинхронного электродвигателя с короткозамкнутым ротором в составе такого оборудования, как насосы, вентиляторы, миксеры, транспортирующие и подъёмные механизмы и т.п.

#### 1. Меры предосторожности

Перед установкой прибора необходимо внимательно ознакомиться с руководством по эксплуатации и всеми предупреждениями. Руководство по эксплуатации доступно в электронном виде на сайте kipservis.ru.

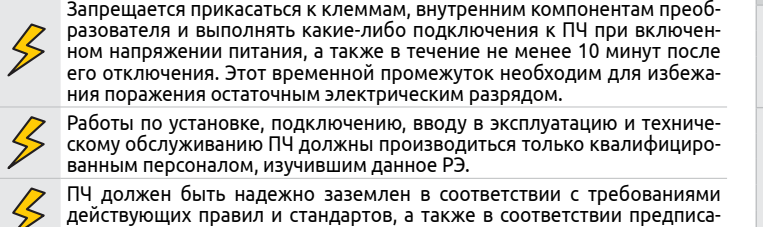

ниям данного РЭ. Убедитесь, что источник питания подключен к клеммам L1, L2 (для модификации с однофазным питанием), или L1, L2, L3 (для модификации с трехфазным питанием). Запрещается подключать питание к выходным клеммам U, V, W, так как это заведомо приведет к выходу из строя преобразователя, а также к снятию гарантийных обязательств Поставщика.

Используйте для преобразователя независимый источник питания. Не применяйте один источник питания для ПЧ и другого силового обору дования, такого как, например, аппарат для электросварки.

Убедитесь, что напряжение питания сети соответствует номинальному напряжению преобразователя. В противном случае устройство может выйти из строя, или возникнут ситуации опасные для здоровья персонала.

Запрещается самостоятельно разбирать, вносить изменения в конструкцию или ремонтировать ПЧ. Это может привести к удару током, травмам персонала или поломке устройства, а также к снятию гарантийных обязательств Поставщика.

#### 2. Общие технические характеристики

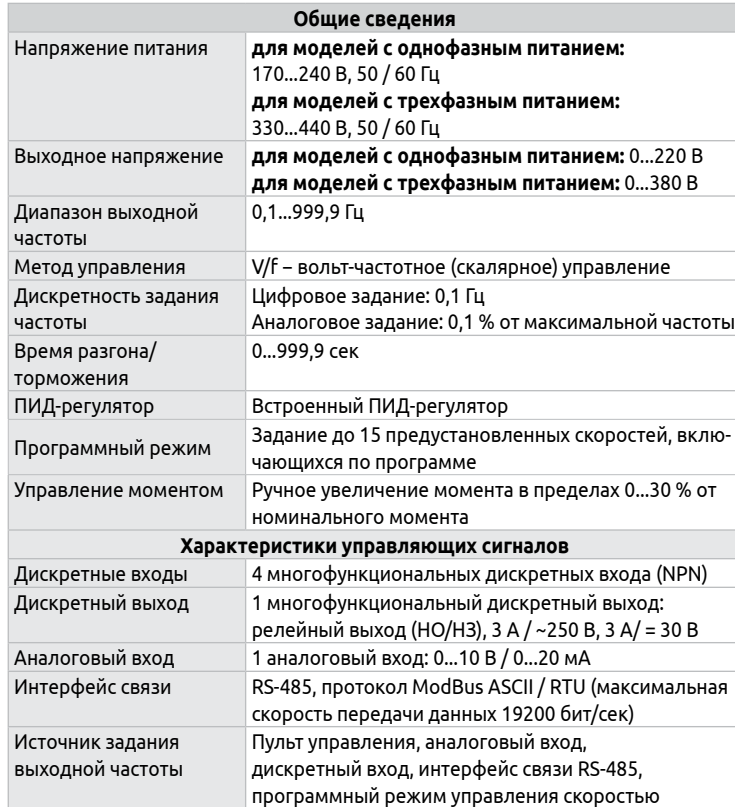

EMD-MINI-007...022 T | 72 | 142 | 112,2 | 130 | 61 | 4,5 2 EMD-MINI-037...055 T 85 180 116 167 72 4,5<br>EMD-MINI-075 110 T 106 240 153 230 96 4.5 EMD-MINI-075...110 T 106 240 153 230 96 4,5 7. Габариты для установки ПЧ в шкаф управления

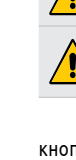

**7. ВВОД** - кратковременное нажатие кнопки - переключение на другой разряд другой параметр отображения. Нажатие более 2 секунд - подтверждение ввода.

**8. МЕНЮ/СБРОС** - кратковременное нажатие кнопки - вход в режим програм рования. Нажатие более 2 секунд - сброс аварии.

Управление при пробном пуске и настройка параметров осуществляются с пом панели или выносного пульта управления.

Перед пробным запуском необходимо провести полный сброс ПЧ на заводские наст (параметр P117 = 8) и убедиться, что параметры P101 (источник задания выходной частоты) и P102 (источник команд управления) соответствуют данным значениям:

- P102 = 0 (панель управления).
- Настройки данных параметров достаточно для запуска ПЧ и отображения ра

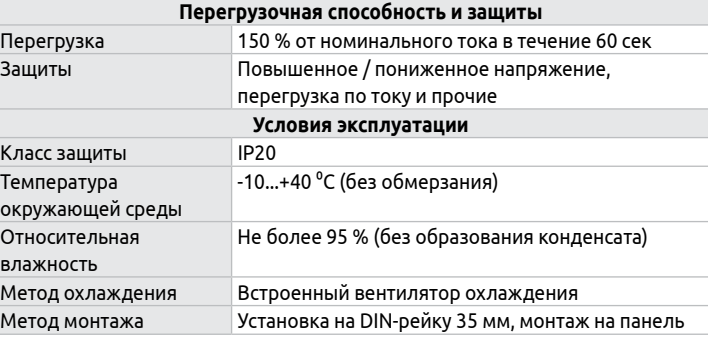

В случае, если параметры применяемого электродвигателя отличаются от заво настроек, потребуется так же настроить следующие параметры:

#### 3. Электрические характеристики

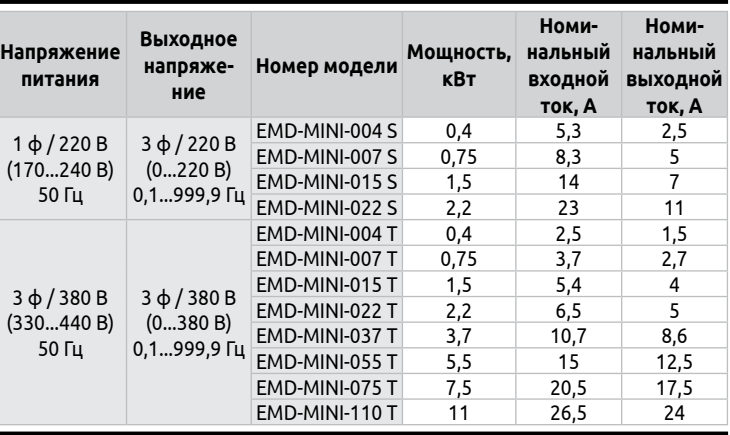

#### 4. Информация для заказа

**EMD - MINI -**

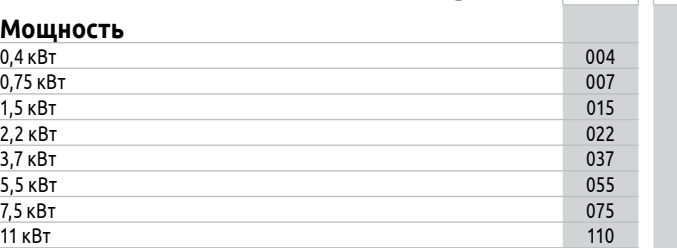

#### **Диапазон питающего напряжения**

 $1$  ф / 220 В, 50 Гц  $3$  ф / 380 В, 50 Гц

#### 5. Базовая схема подключения

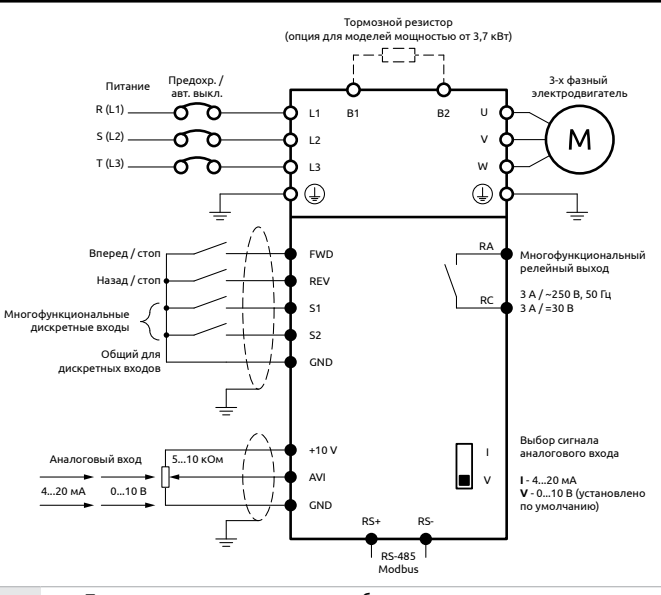

Подключение питания к преобразователю должно осуществляться только на клеммы L1, L2, L3. Для моделей с однофазным питанием (220 В) напряжение питания подается только на клеммы L1 и L2. Напряжение питания должно соответствовать заводской этикетке преобразователя

#### 6. Габаритные размеры ПЧ

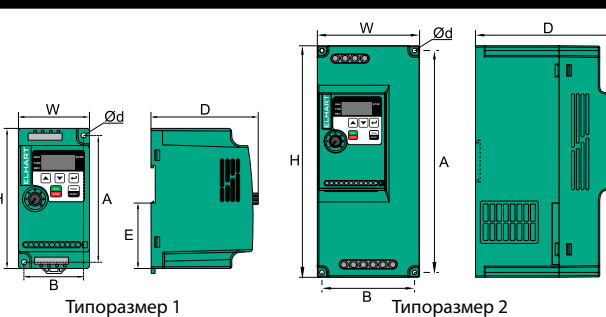

**Типоразмер**

**Модель**

1 EMD-MINI-022 S

**преобразователя <sup>W</sup> <sup>H</sup> <sup>D</sup> <sup>A</sup> <sup>B</sup> Ød DIN-рейку**

**Монтаж на 35 мм**

EMD-MINI-004...015 S 68 132 102 120 57 4,5

есть

EMD-MINI-022 S 72 142 112,2 130 61 4,5 0,9

Более 50 мм Более 50 мм Более 50 мм

Более 150 мм

Более 150 мм

### 8. Описание лицевой панели управления

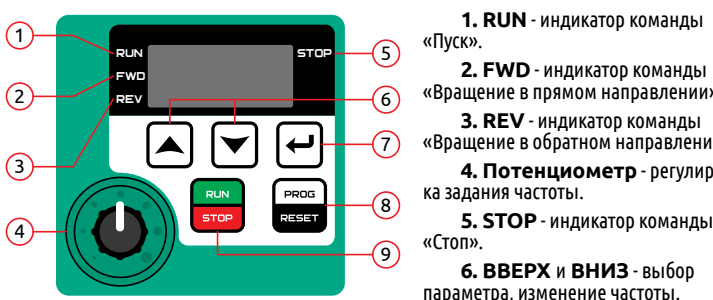

**9. ПУСК/СТОП** - пуск и остановка электродвигателя.

### 9. Подготовка к первому пуску и пробный запуск

#### **Настройка параметров преобразователя**

• P101 = 3 (потенциометр);

частоты.

- P209 − Номинальное напряжение электродвигателя;
- P210 − Номинальный ток электродвигателя;
- P215 − Номинальная частота напряжения питания электродвигателя.

#### **Пробный запуск**

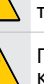

до заданной частоты.

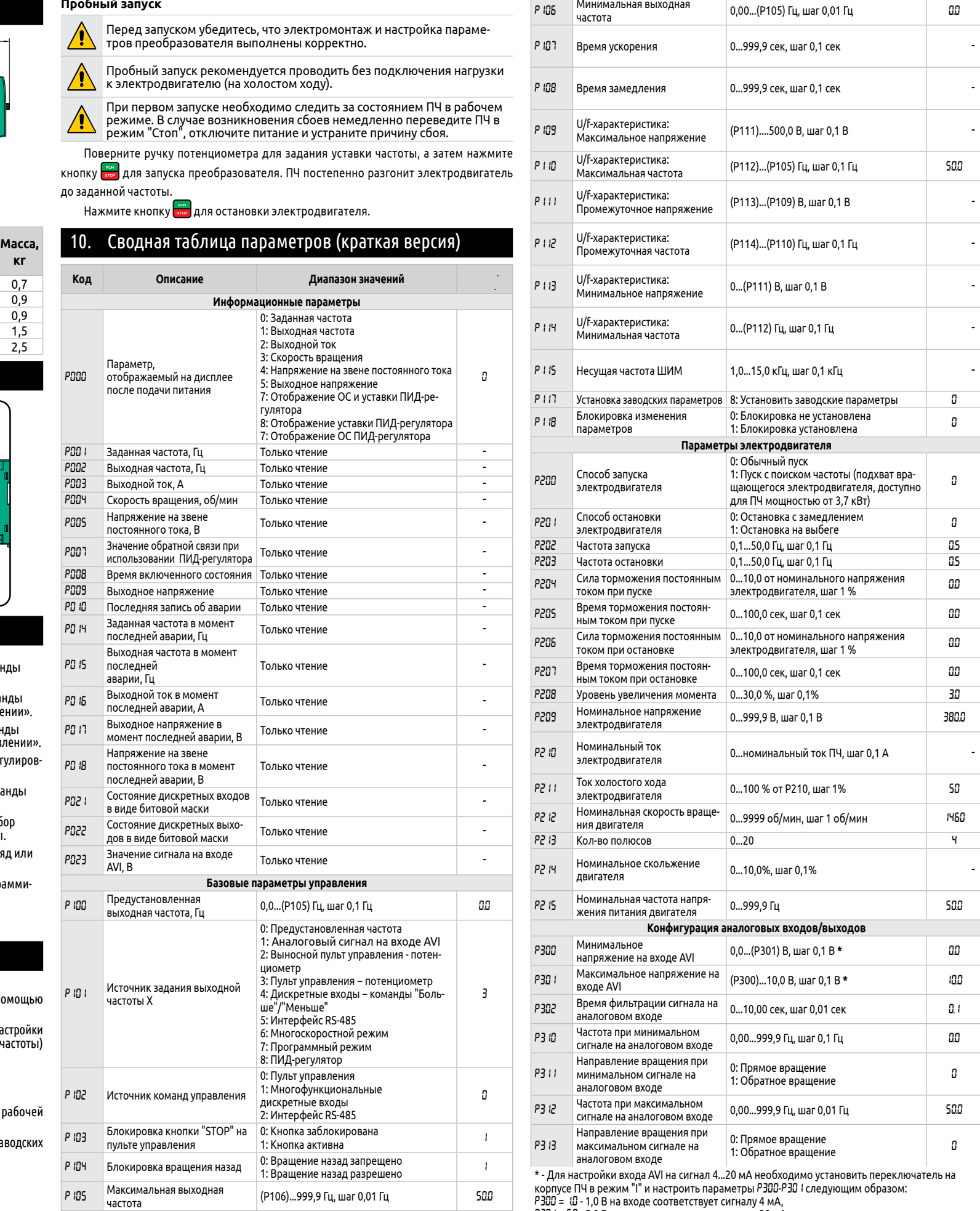

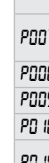

P301 = 5.0 - 5,0 В на входе соответствует сигналу 20 мА.

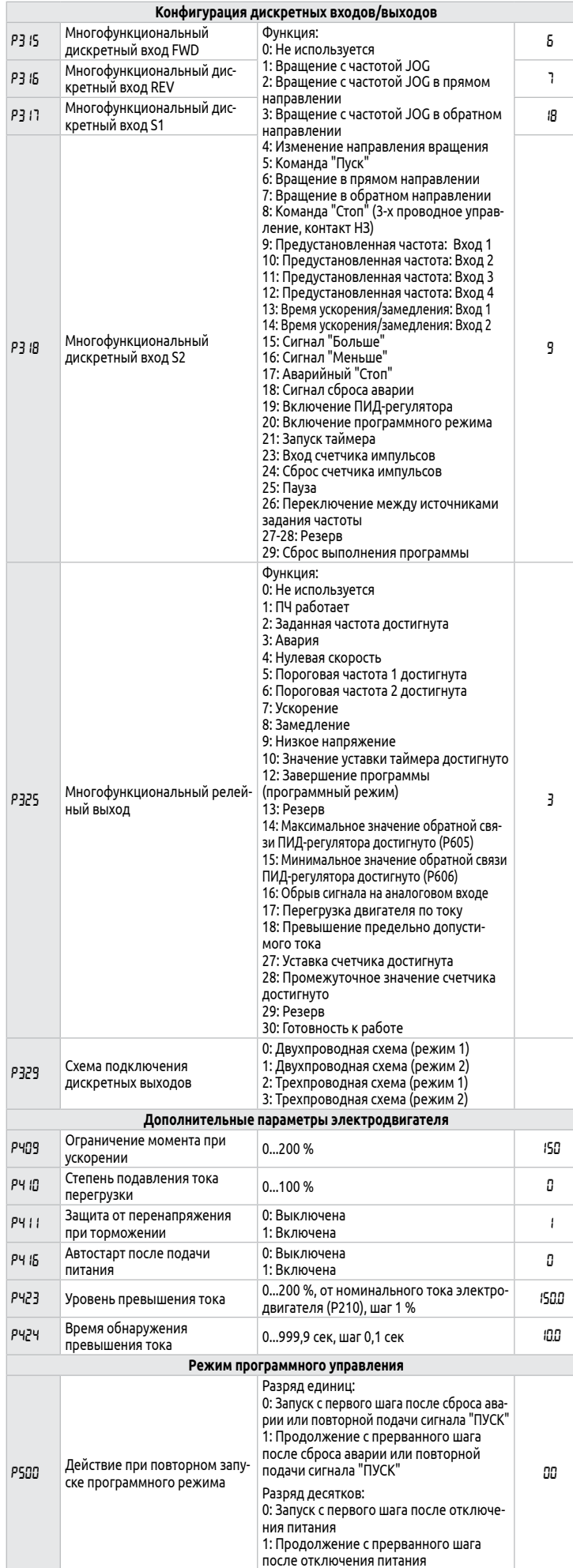

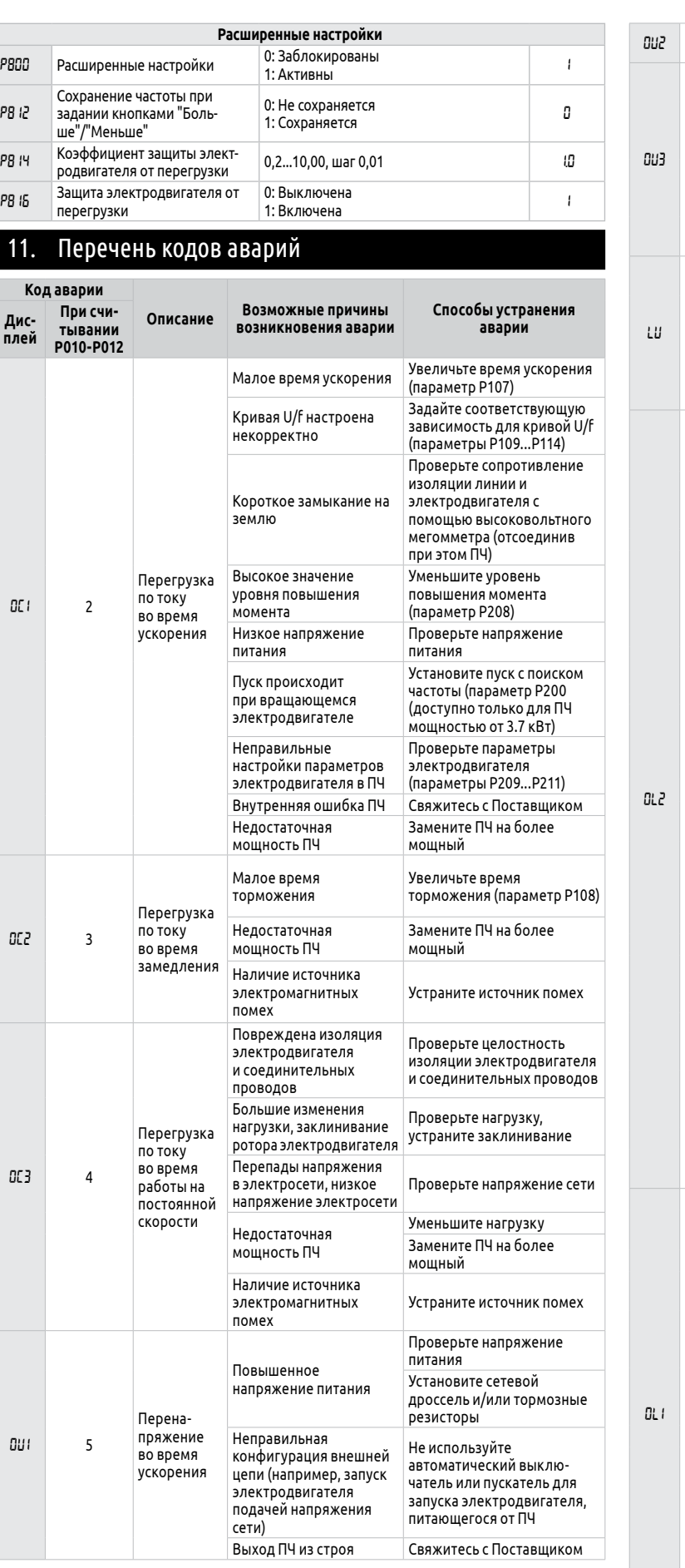

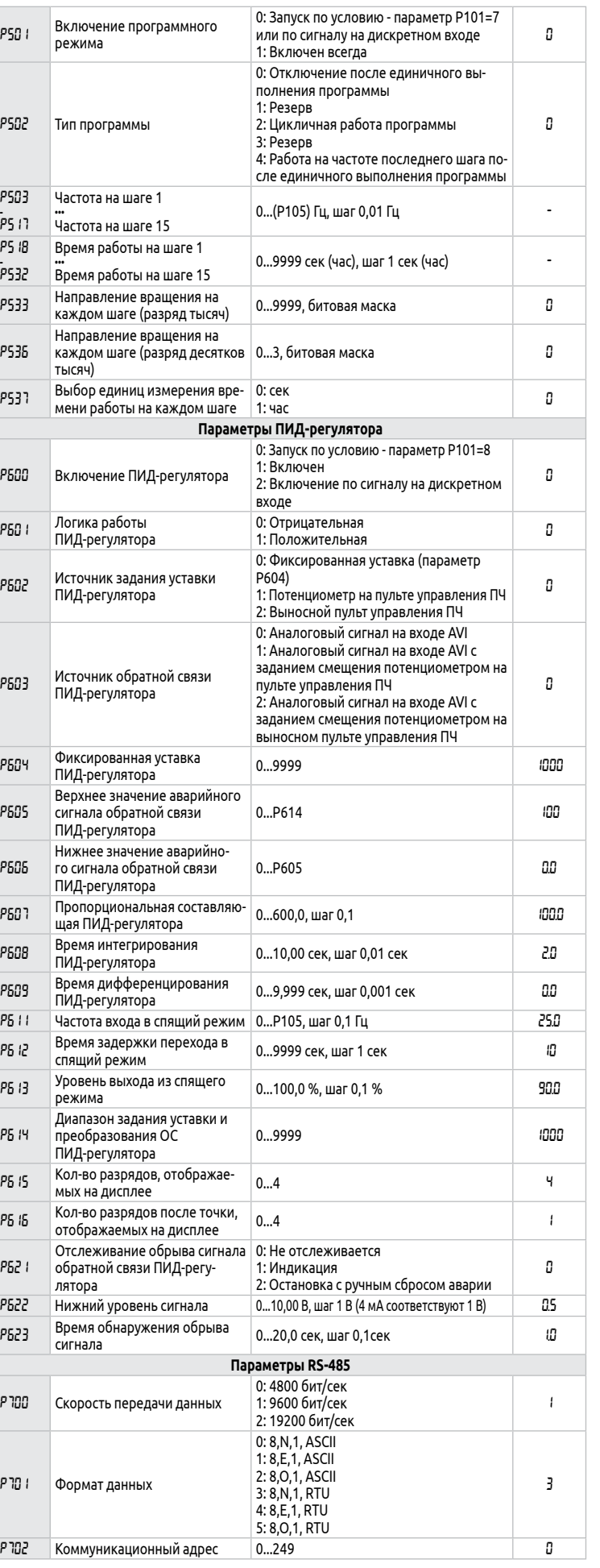

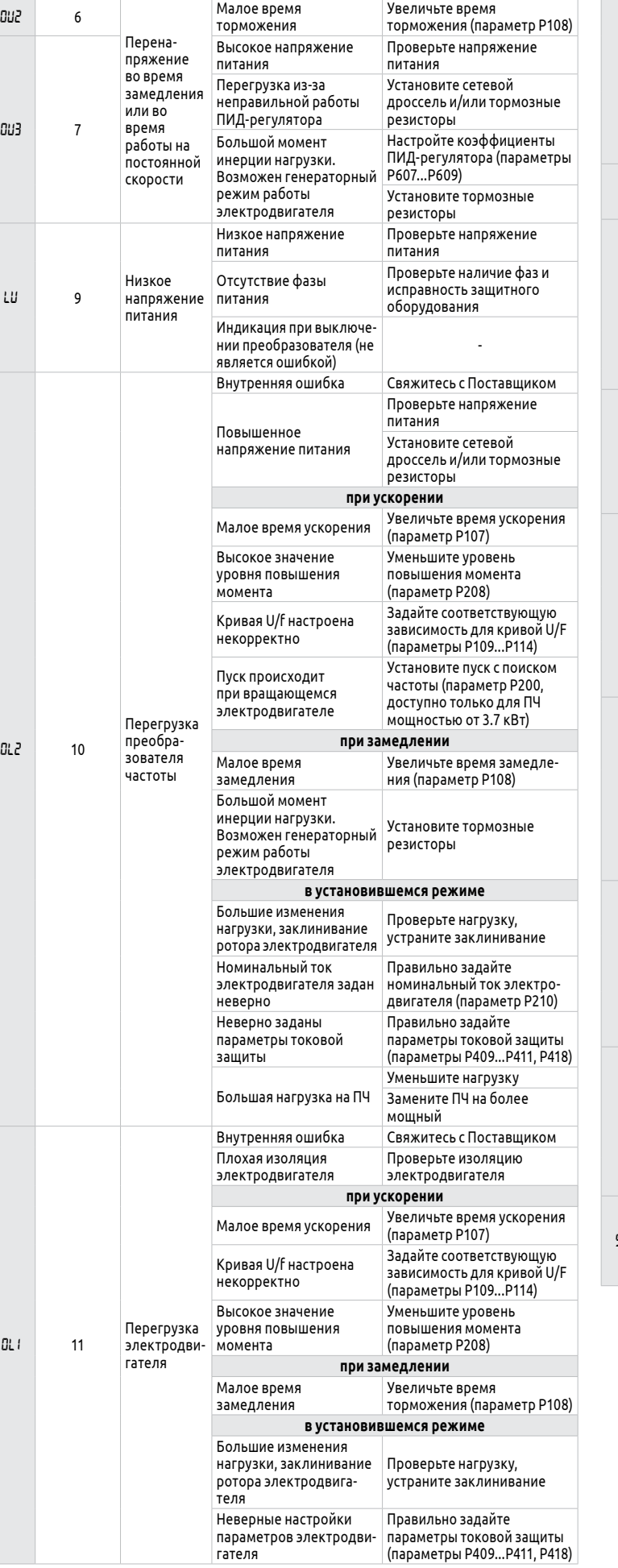

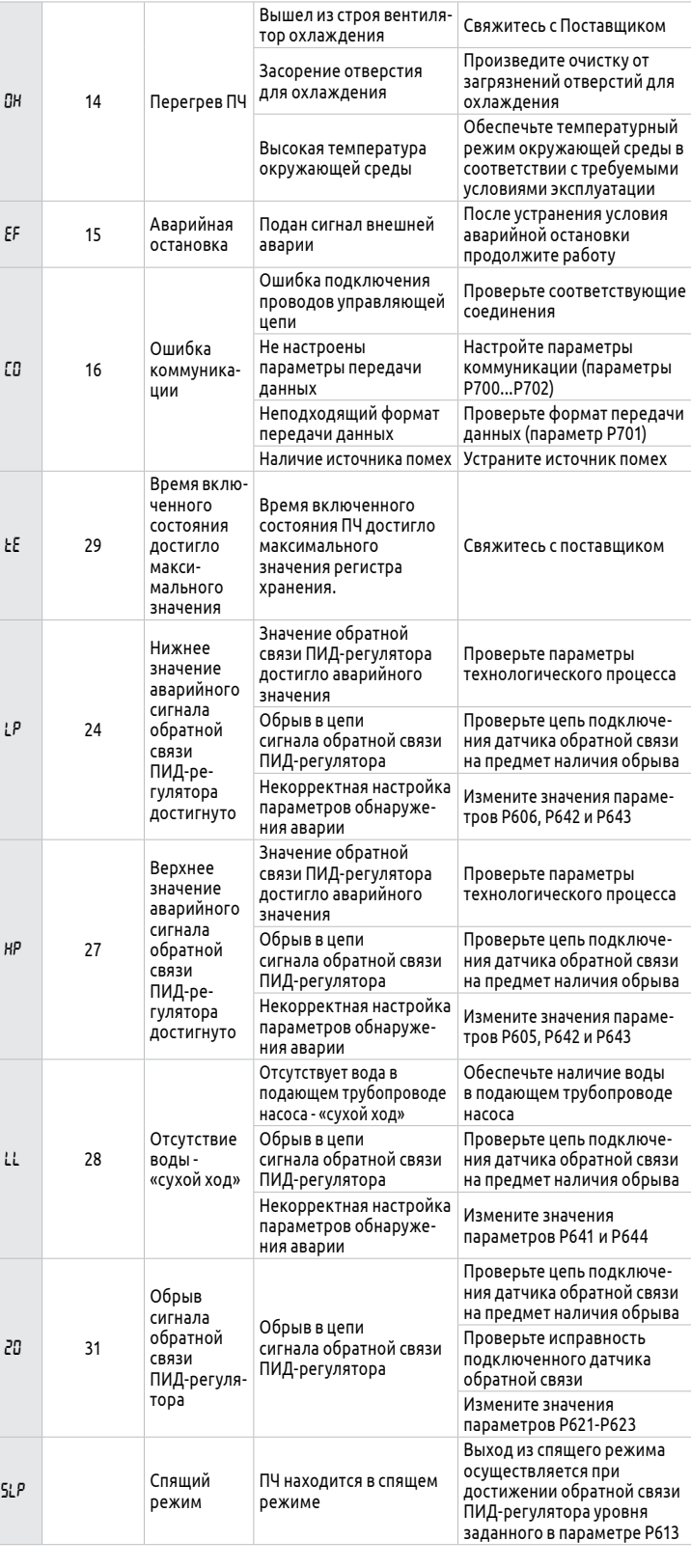